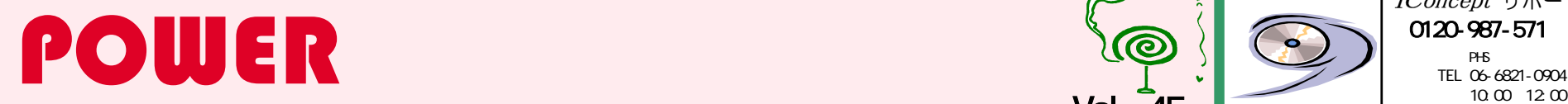

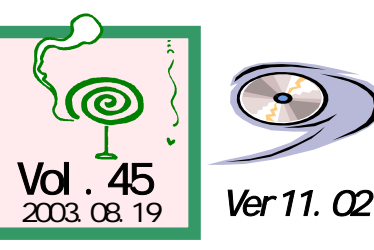

IConcept®サポートセンター

受付時間:10:00~12:00,13:00~17:00

http://www.iconcept.co.jp/ e-mail iccenter@iconcept.co.jp

## **POWER**

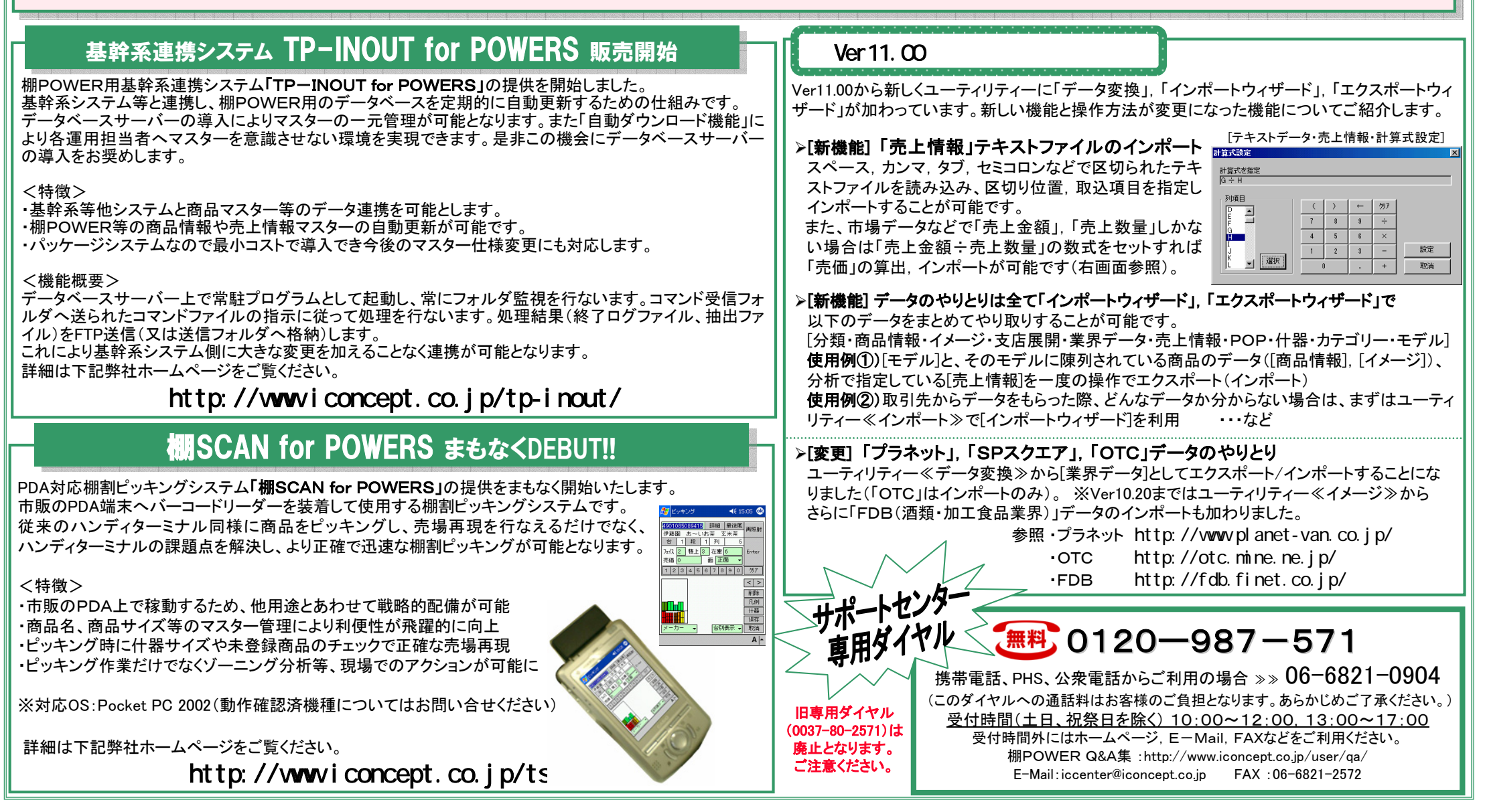

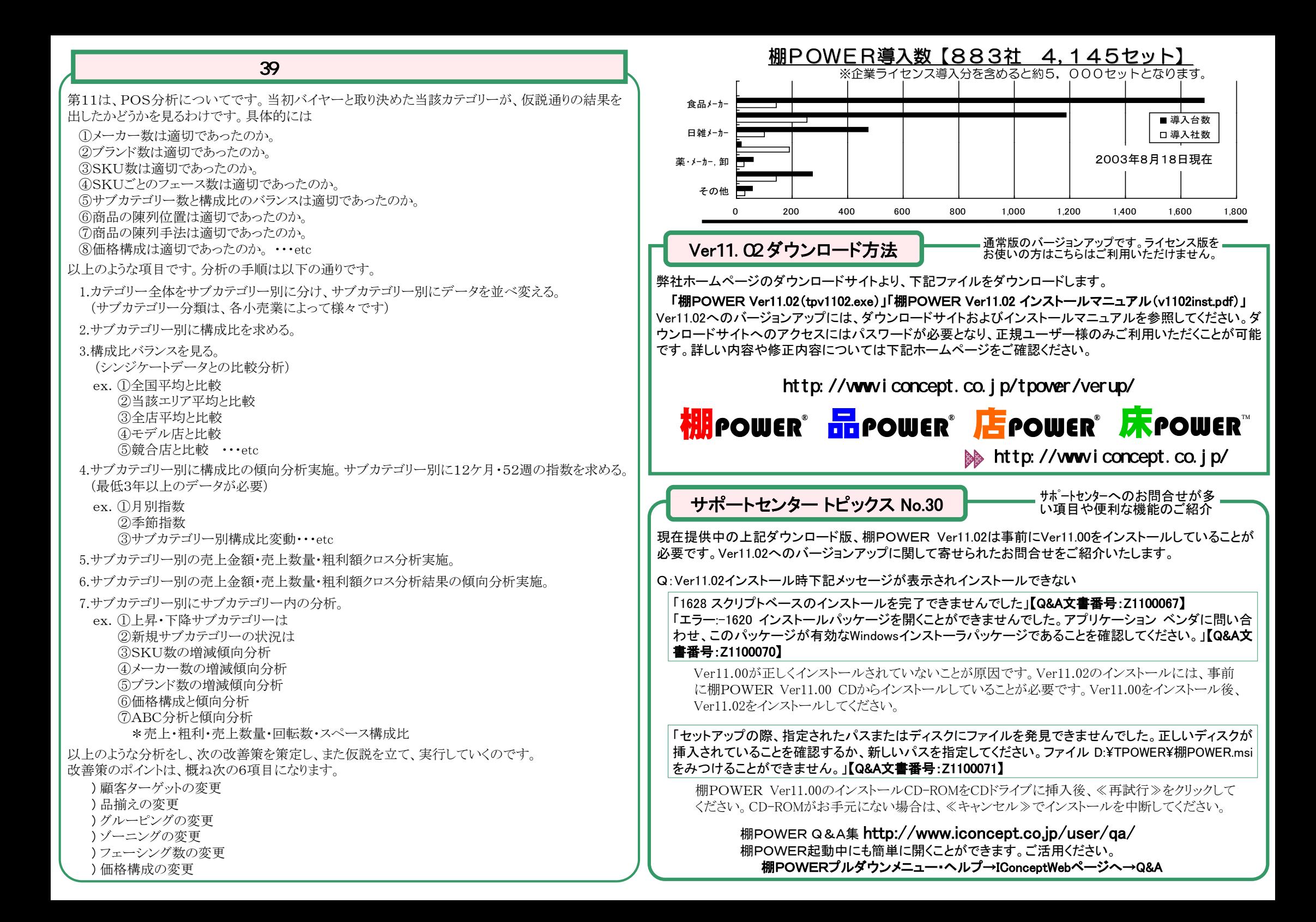